## Serienwertung Winterlaufserie Seligenstadt 2006/2007

## Endstand

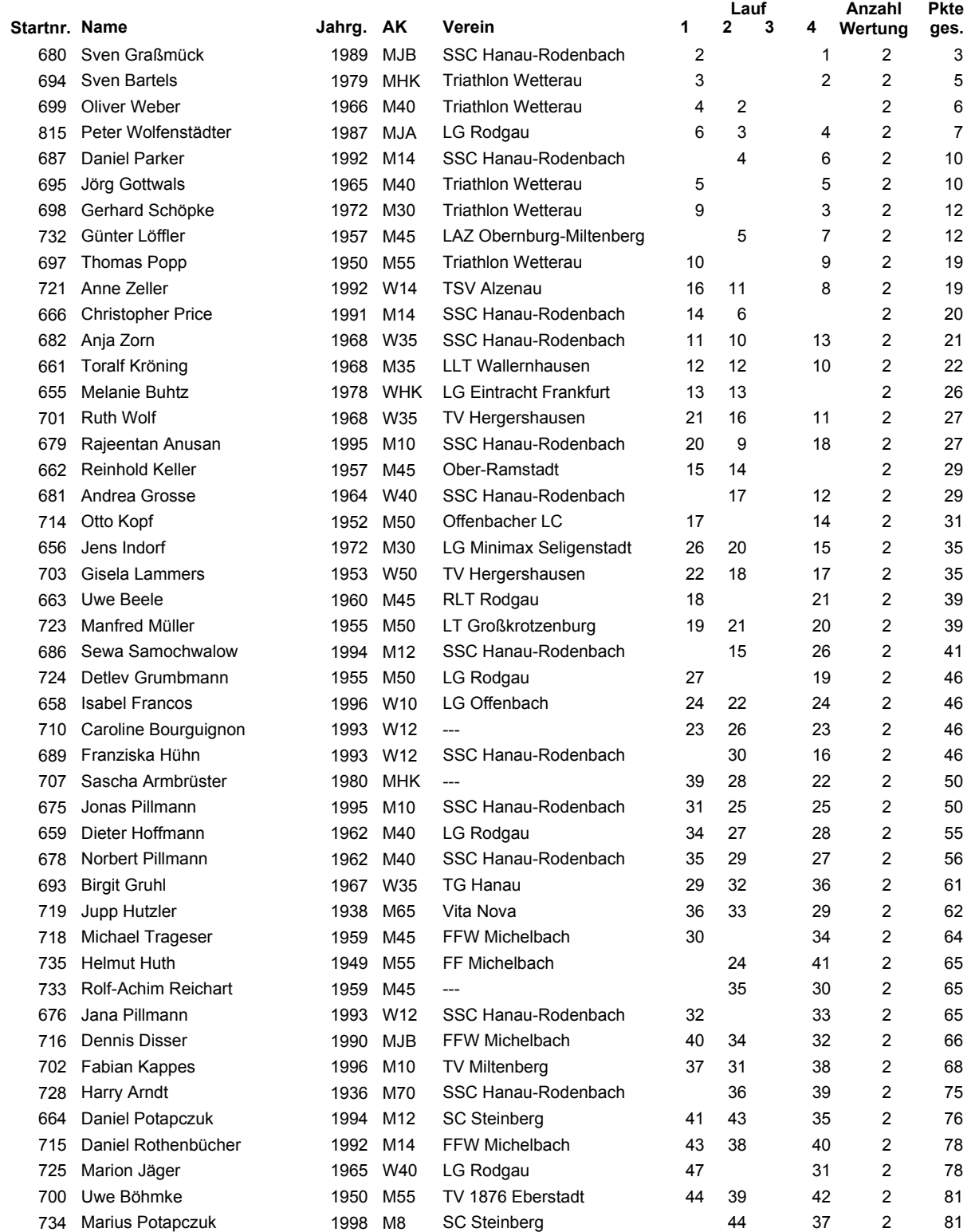

Seite 1

## Serienwertung Winterlaufserie Seligenstadt 2006/2007

## Endstand

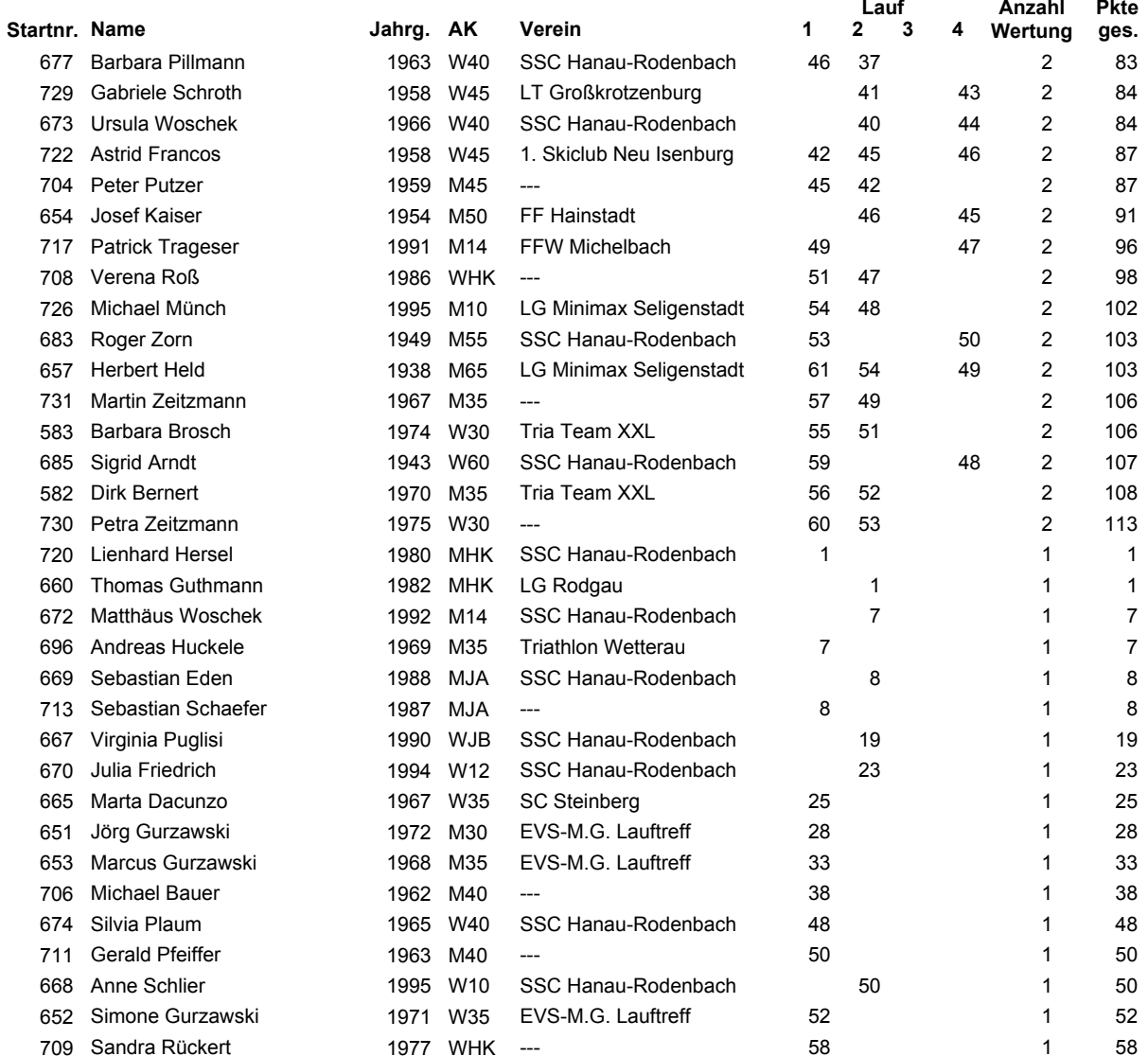